## SAP ABAP table GRFN\_S\_BI\_IL\_TEXT {Incident Loss Text}

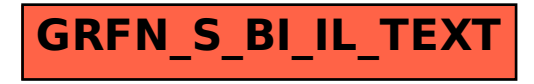